$$
b4 = 62
$$
  

$$
b = ?
$$

¿Qué operación se emplea para calcular la<br>base de la potenciación?

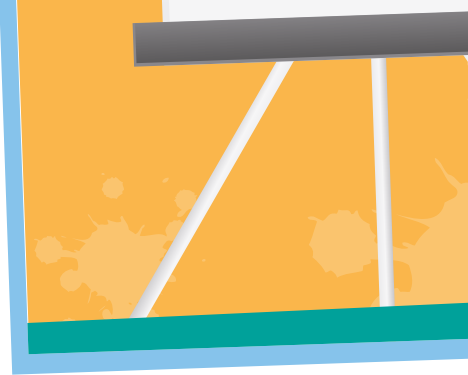

# Indicadores de desempeño

#### Conceptual

#### Procedimental

#### Actitudinal

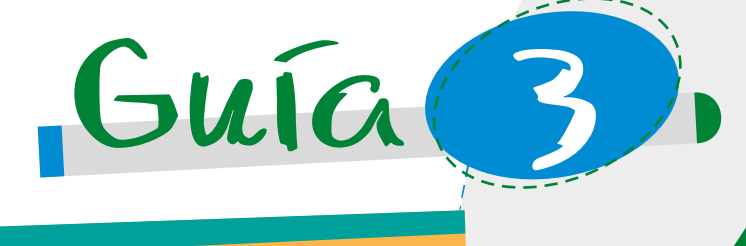

5

· Establece las características de los radicales.

· Ejercita las operaciones con radicales.

• Muestra disposición para cuestionar sus propios proce-<br>dimientos y es reflexivo en la realización de los mismos.

Propiedades y operaciones de la radicación

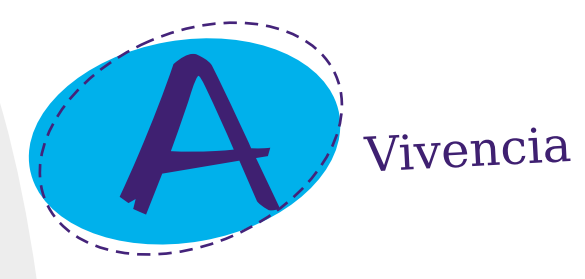

#### **TRABAJO INDIVIDUAL**

1. Resuelvo las siguientes situaciones en mi cuaderno:

a. Observo las siguientes imágenes:

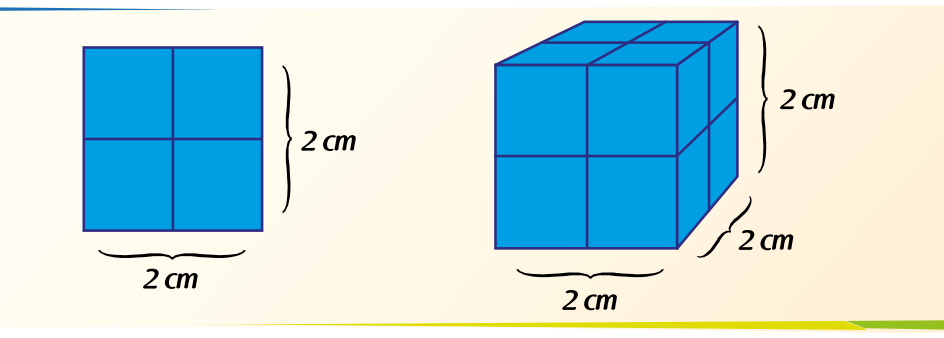

En el dibujo de la izquierda vemos un cuadrado de 2 cm de largo por 2 cm de ancho. En total hay 4 cuadros pequeños de 1 cm de lado. Su área se calcula multiplicando el ancho por el largo, así:  $2 cm \cdot 2 cm = 2^2 cm^2 = 4 cm^2$ .

El dibujo de la derecha representa un cubo que mide 2 cm de largo, 2 cm de ancho y 2 cm de alto. En total, ¿cuántos cubos pequeños hay? ¿Qué expresión permite calcular la cantidad de cubitos?

b. Observo la imagen y respondo las preguntas:

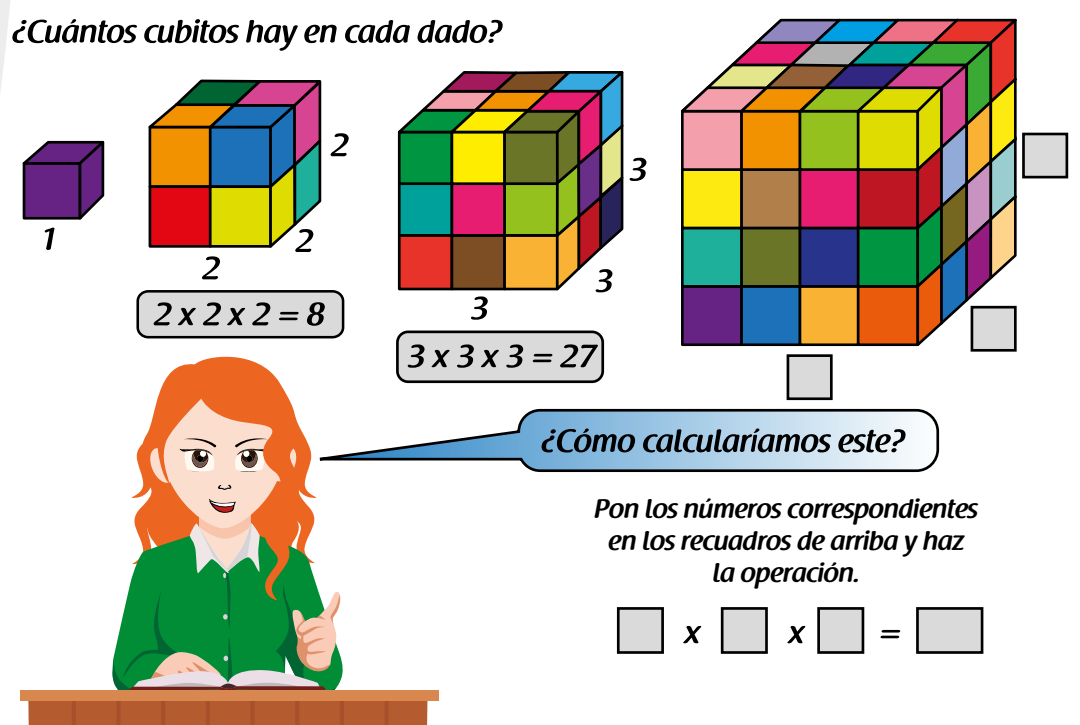

#### **TRABAJO EN PAREJAS**

- 
- 3. Resolvemos cada una de las siguientes operaciones:

a. 
$$
7^3 =
$$
  
\nb.  $3 \times 3 \times 3 \times 3 \times 3 =$   
\nc.  $\frac{10^4}{10^7} =$   
\nd.  $x^2 \cdot x^5$ 

4. Encontramos el valor que hace falta para verificar la igualdad:

a. 
$$
x^{11} = x^7 \cdot x^7
$$
  
\nb.  $\left(\frac{m^3}{n^7}\right)^3 = \frac{m^9}{n^{15}}$   
\nc.  $x^3y^3 = (xy)^7$   
\nd.  $z^6 = \frac{z^8}{z^7}$ 

5. Invitamos al docente a evaluar las actividades desarrolladas.

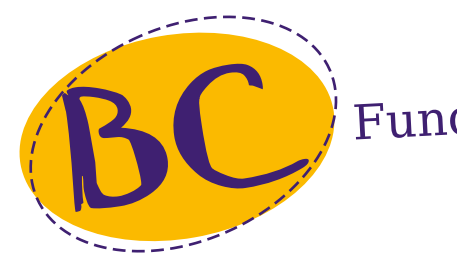

#### **TRABAJO EN EQUIPO**

Hasta el momento hemos trabajado la potenciación de los números reales, la cual permite expresar de manera simplificada un producto de factores iguales. Observemos el siguiente ejemplo:

2. Comparo las respuestas de los ejercicios anteriores con un compañero. Entre los dos llegamos a definir el resultado que consideramos correcto.

## Fundamentación Científica y Ejercitación

1. Nos reunimos en grupos de tres, asignamos los roles que consideremos necesarios para el buen desarrollo de las siguientes actividades y anotamos en nuestros cuadernos las ideas más importantes de la lectura:

Exponente  $5 \times 5 \times 5 \times 5 \times 5 \times 5 \times 5 \times 5 = 5^8 = 390625$ Base Potencia

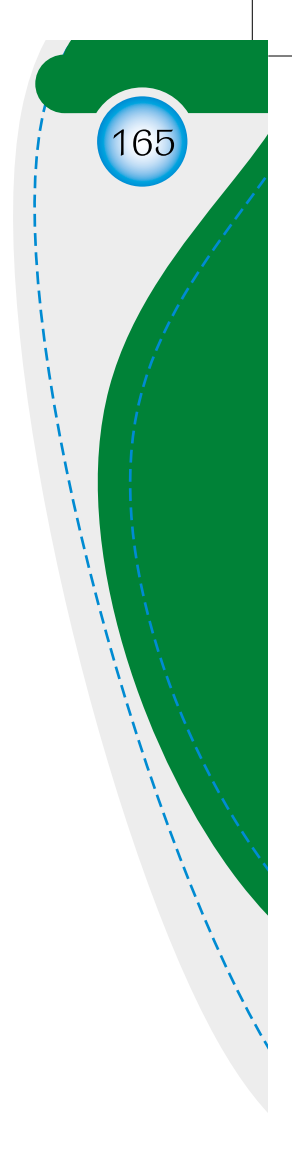

- Unidad  $2$  - Guía 3  $\circ$ 

#### Reflexionamos:

Si se quiere calcular la base de la potenciación, se debe conocer tanto el exponente como la potencia. Por ejemplo, se tiene el exponente 4 y la potencia 625, entonces la base debe ser 5, ya que 5 elevado a la cuatro es igual a 625.

Para calcular la base de la potenciación se emplea una operación inversa a esta, la cual se llama radicación.

#### Radicación de los números reales

La radicación es una de las operaciones inversas de la potenciación, que nos permite conocer la base de la potencia cuando se tiene el valor tanto de la potencia como del exponente, observamos:

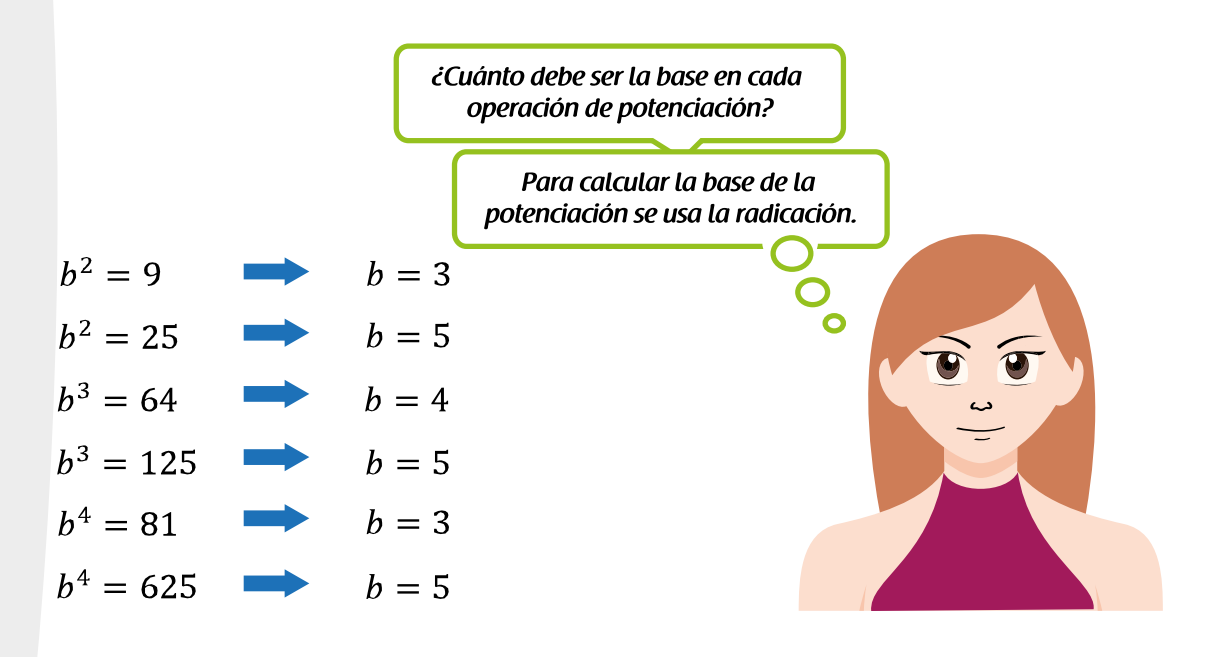

Entonces:

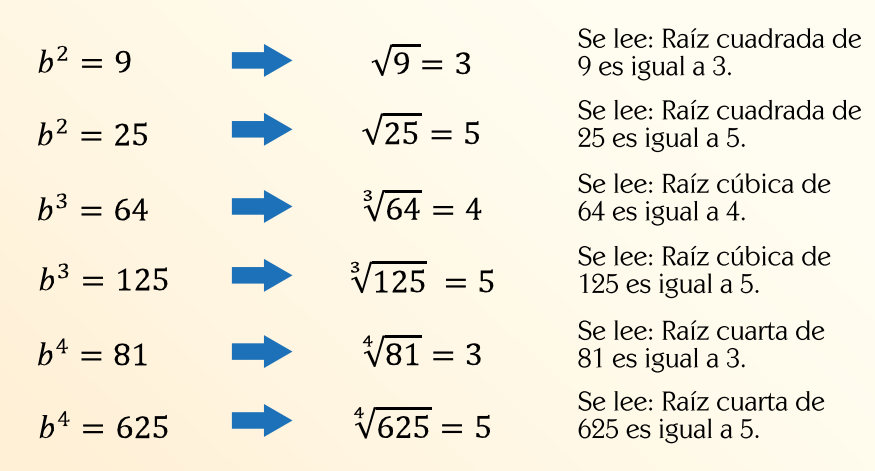

Simbólicamente:

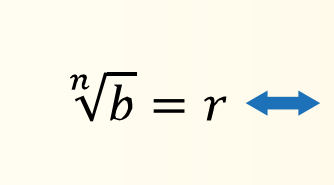

A continuación se describe cada uno de los términos:

- El signo de raíz es  $\sqrt{\phantom{a}}$ , llamado signo radical.  $\bullet$
- 
- el signo radical.

#### Raíces o soluciones reales

Al calcular la raíz de algunos números se pueden obtener los siguientes casos:

- $\sqrt[4]{16} = \pm 2$  porque  $2^4 = 16$  y  $(-2)^4 = 16$
- $\sqrt[3]{27}$  = 3 porque 3<sup>3</sup> = 27
- cuvo cuadrado sea -81.
- $\sqrt[7]{-128}$  = -2 porque  $(-2)^7$  = -128

El número de raíces reales que posee un número real depende del signo del radicando y de si el índice es par o impar, como se muestra en el siguiente cuadro:

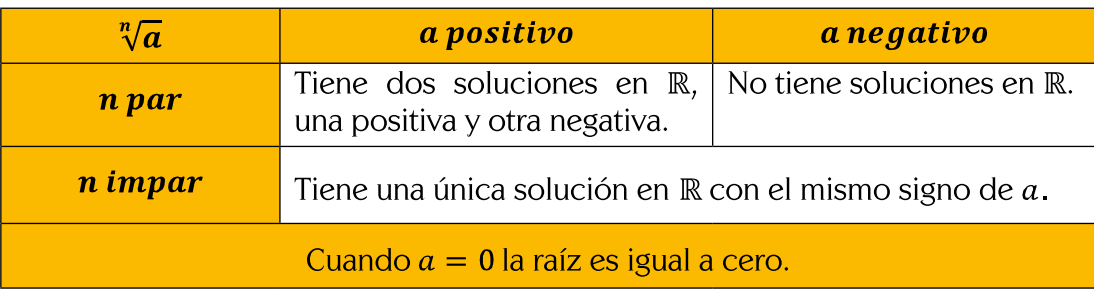

2. Determinamos la solución de los siguientes radicales:

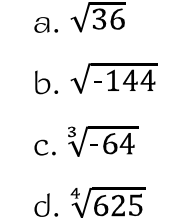

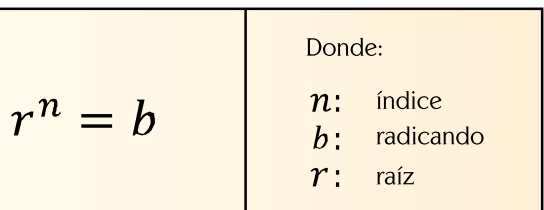

Debajo del signo radical se coloca la cantidad de la cual se extrae la raíz, es por esto que se le llama cantidad subradical o radicando.

• El signo  $\sqrt{ }$  lleva un índice que indica la potencia a la que hay que elevar la raíz para obtener el radicando. Por convención el índice 2 se suprime, por lo tanto al calcular la raíz cuadrada de un número, sólo se tendrá

•  $\sqrt{-81}$  no tiene solución en R porque no existe un número real

- e.  $\sqrt{-121}$
- f.  $\sqrt[5]{243}$
- g.  $\sqrt[6]{4096}$
- $h. \sqrt[3]{343}$

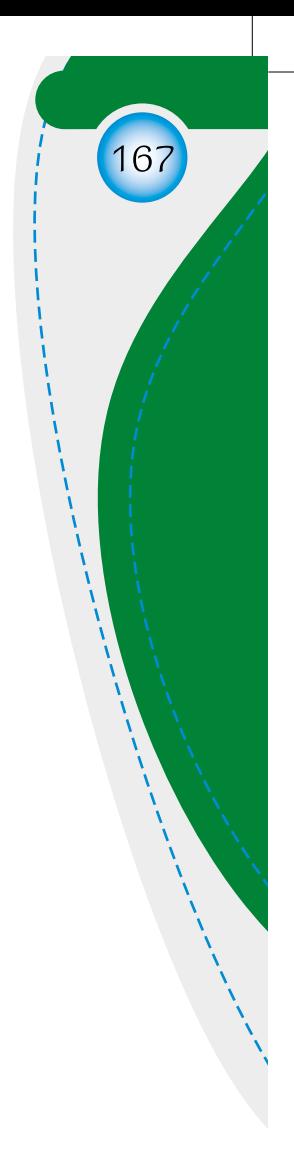

 $-$ Unidad 2 - Guía  $\infty$ 

#### Propiedades de la radicación

Para simplificar expresiones con radicales se aplican las siguientes propiedades:

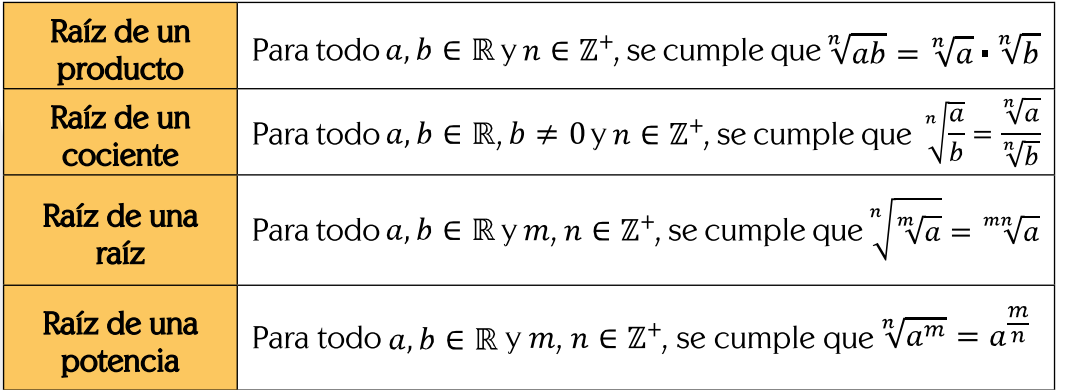

Observamos un ejemplo en el que se aplican algunas de las propiedades:

$$
\frac{\sqrt[3]{27 \times 8}}{\sqrt[3]{2^6}}
$$

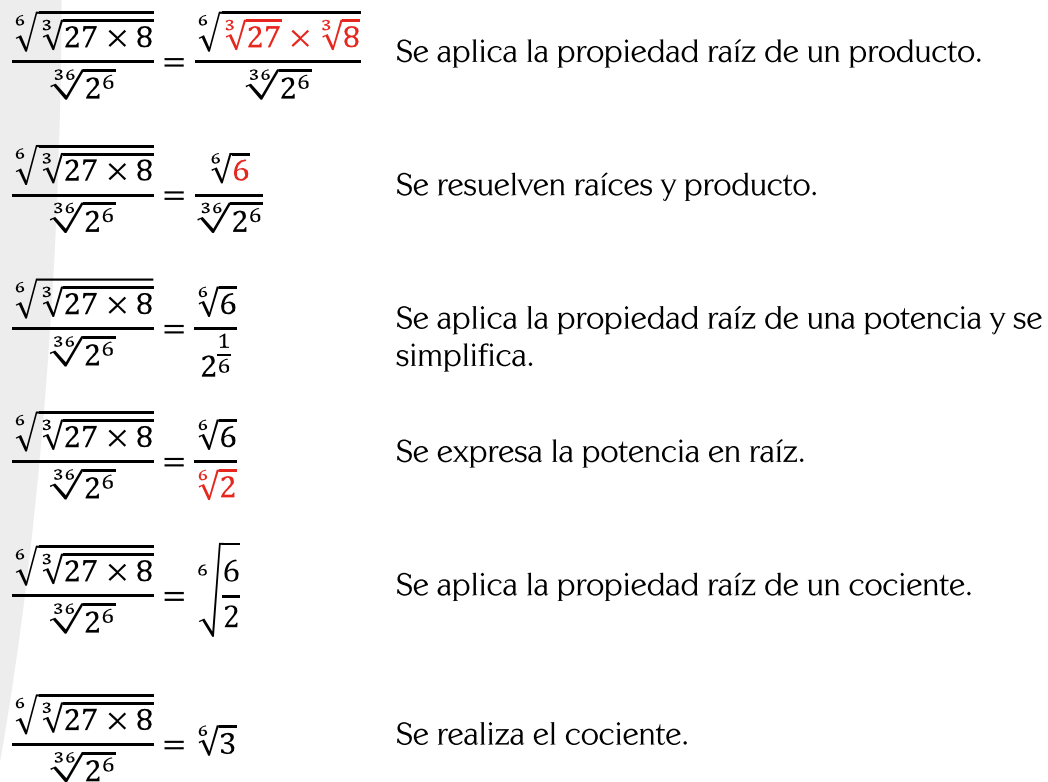

3. Aplicamos las propiedades de la radicación para simplificar las siguientes expresiones:

c.  $\sqrt{\sqrt[3]{64}}$ 

d.  $\sqrt[5]{6^{25}}$ 

- a.  $\sqrt[3]{-8a^3b^6x^{12}}$
- b.  $\sqrt{\frac{25a^2}{36b^2}}$

e. 
$$
\sqrt[3]{27m^3}
$$

#### Simplificación de radicales

Simplificar una expresión con radicales significa expresarla en su forma más simple. Para ello debe cumplirse que:

- nor que el índice de la raíz.
- $\bullet$  $\bullet$
- el denominador.

Para simplificar radicales es preciso tener en cuenta los siguientes aspectos:

- descomponer las constantes en factores primos.
- índice.

Por ejemplo, para simplificar  $\sqrt[3]{2^6}$  se puede proceder de tres maneras distintas, así:

I. 
$$
\sqrt[3]{2^6} = \sqrt[3]{(2^2)^3} = 2^2 = 4
$$
  
II.  $\sqrt[3]{2^6} = \sqrt[3]{64} = 4$ 

III.  $\sqrt[3]{2^6} = 2^{\frac{6}{3}} = 2^2 = 4$ 

4. Simplificamos las siguientes expresiones:

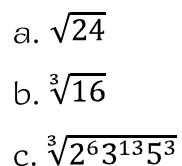

#### Radicales equivalentes

Dos expresiones radicales se dicen equivalentes cuando tienen las mismas raíces. Utilizando la notación de exponente fraccionario y la propiedad de las fracciones que dice que si se multiplica el numerador y el denominador por un mismo número la fracción es equivalente, se obtiene que:

 $a^{\frac{m}{n}} = a^{\frac{k m}{k n}}$ 

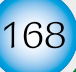

$$
f. \sqrt{\sqrt[4]{\frac{256}{6561}}}
$$

• Cada exponente en el radicando de cada factor primo y variable sea me-

El índice sea expresado lo más pequeño que sea posible.

No haya fracciones ni números negativos en el radicando ni radicales en

• El radicando debe ser un producto. Para esto es necesario factorizarlo y

• Si el exponente de algún factor es mayor que el índice, este se debe descomponer en dos factores, de tal manera que el exponente de uno de ellos sea divisible por el índice y el exponente del otro sea menor que el

Se expresa el radicando como un cubo.

Se desarrolla el radicando y se determina la raíz.

Se aplica la propiedad raíz de una potencia.

d.  $\sqrt[4]{243}$ e.  $\sqrt{12x^5}$  $f. \sqrt[5]{2^8}$ 

$$
entonces \sqrt[n]{a^m} = \sqrt[k \cdot n]{a^{k \cdot m}}
$$

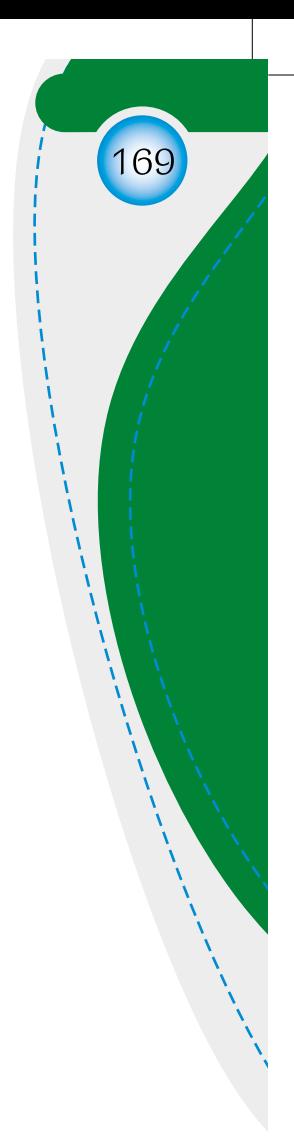

 $-$ Unidad 2 - Guía 8 Por lo tanto, si se multiplican o dividen el **índice** y el **exponente** de un **radical** por un mismo número natural, se obtiene otro radical equivalente, así:

$$
\sqrt[6]{256} = \sqrt[6]{2^8} = \sqrt[6]{2^{\frac{8}{2}}} = \sqrt[3]{2^{\frac{2}{2}}} = \sqrt[3]{2^4} = \sqrt[3]{2^3} \cdot \sqrt[3]{2^1} = 2\sqrt[3]{2}
$$

$$
\sqrt[6]{256} = \sqrt[6]{2^8} = \sqrt[26]{2^{28}} = \sqrt[12]{2^{16}} = \sqrt[12]{2^{12}} \cdot \sqrt[12]{2^4} = 2\sqrt[3]{2}
$$

5. Buscamos por lo menos dos radicales equivalentes para cada caso:

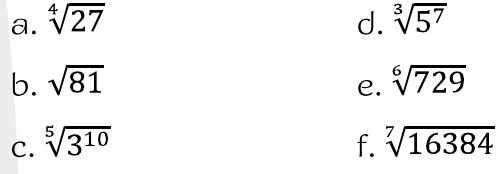

#### **Operaciones con radicales**

Entre dos o más expresiones radicales es posible efectuar cualquiera de las cuatro operaciones básicas de la aritmética: Adición, sustracción, multiplicación o división.

#### Adición y sustracción de radicales

Para adicionar o sustraer expresiones con radicales se desarrolla el siguiente procedimiento:

- Se simplifica cada radical.  $1.$
- 2. Se reducen los radicales semejantes.
- 3. Se escriben los radicales no semejantes con su signo correspondiente.

La adición o sustracción de radicales sólo se puede realizar en alguno de los siguientes casos:

• Cuando los radicales son semejantes, es decir, si tienen el mismo índice y radicando. Por ejemplo:

$$
6\sqrt{2} - 5\sqrt{2} + \frac{3}{4}\sqrt{2} = \left(6 - 5 + \frac{3}{4}\right)\sqrt{2} = \frac{7}{4}\sqrt{2} = \frac{7\sqrt{2}}{4}
$$

Radicales no semejantes pero que se pueden descomponer en factores,  $\bullet$ por ejemplo:

$$
\sqrt[3]{54} + \sqrt[3]{250} - \sqrt[3]{16} = \sqrt[3]{27 \cdot 2} + \sqrt[3]{125 \cdot 2} - \sqrt[3]{8 \cdot 2}
$$

$$
= \sqrt[3]{3^3 \cdot 2} + \sqrt[3]{5^3 \cdot 2} - \sqrt[3]{2^3 \cdot 2}
$$

$$
= 3\sqrt[3]{2} + 5\sqrt[3]{2} - 2\sqrt[3]{2}
$$

$$
= (3 + 5 - 2)\sqrt[3]{2}
$$

$$
= 6\sqrt[3]{2}
$$

6. Resolvemos las siguientes sumas y restas de radicales:

a. 
$$
\sqrt{75} - \sqrt{48} + \sqrt{300}
$$
  
\nb.  $5\sqrt[3]{ab} - 4\sqrt[3]{ab} + 8\sqrt[3]{ab}$   
\nc.  $4\sqrt{\frac{2}{25}} - 3\sqrt{18} + 6\sqrt{\frac{2}{9}} - \frac{2}{3}\sqrt{\frac{1}{12}}$ 

### Multiplicación de radicales

Para multiplicar radicales se debe tener en cuenta si los índices de los factores radicales son iguales o no.

Caso 1. Si los radicales tienen el mismo índice, el producto es otro radical cuyo índice es el común y cuyo radicando es el producto de los radicandos de los factores. Por ejemplo:

 $3\sqrt{3} \times 2\sqrt{32} = 6\sqrt{3 \cdot 32} = 6\sqrt{96} = 6\sqrt{2^4 \cdot 6} = 6 \cdot 4\sqrt{6} = 24\sqrt{6}$ 

Caso 2. Si los radicales tienen distintos índices, deben ser reducidos previamente a un índice común y luego operar como se ha indicado en el caso 1.

#### Reducción a índice común

Se realizan los siguientes pasos:

- índice común.
- $\bullet$ radicando.

Por ejemplo, para multiplicar:  $\sqrt{2}$ 

Primero se determina el m. c. m. de los índices, así:

Ahora, arreglamos los radicales con el índice común

 $\sqrt{2} \times \sqrt[3]{2^2 \cdot 3^2} \times \sqrt[4]{2^2 \cdot 3^2}$ 

Finalmente, se aplica el caso 1:

$$
\sqrt[12]{2^6} \times \sqrt[12]{2^8 \cdot 3^8} \times \sqrt[12]{2^6 \cdot 3^9} = \sqrt[12]{2^6 \cdot 2^8 \cdot 3^8 \cdot 2^6 \cdot 3^9} = \sqrt[12]{2^{20} \cdot 3^{17}} = 6 \sqrt[12]{2^8 \cdot 3^5}
$$

d. 
$$
2a\sqrt{1-b} + \frac{1}{2}a\sqrt{1-b}
$$
  
e.  $5\sqrt{2} + \sqrt{3} + 4\sqrt{3} - 2\sqrt{2}$   
f.  $2\sqrt[3]{40} + \sqrt[3]{135}$ 

• Hallamos el mínimo común múltiplo  $(m, c, m)$  de los índices, que será el

Dividimos el índice común por cada uno de los índices y cada resultado obtenido se multiplica los exponentes e índice de cada factor del

$$
\times \sqrt[3]{2^2 \cdot 3^2} \times \sqrt[4]{2^2 \cdot 3^3}
$$

 $m c m (2,3,4) = 12$ 

$$
\overline{\phantom{2}}^3 = \sqrt[12]{2^6} \times \sqrt[12]{2^{2 \cdot 4} \cdot 3^{2 \cdot 4}} \times \sqrt[12]{2^{2 \cdot 3} \cdot 3^{3 \cdot 3}}
$$

$$
= \sqrt[12]{2^6} \times \sqrt[12]{2^8 \cdot 3^8} \times \sqrt[12]{2^6 \cdot 3^9}
$$

171

 $-$ Unidad 2 - Guía  $\infty$  7. Resolvemos las siguientes multiplicaciones de radicales:

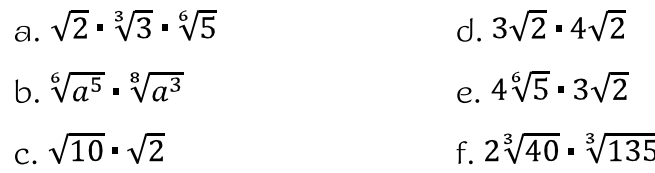

#### División de radicales

En la división de radicales se distinguen los mismos casos que en la multiplicación:

Caso 1. Si los radicales tienen el mismo índice, el cociente es otro radical cuyo índice es el común y cuyo radicando es el producto de los radicandos de los factores. Por ejemplo:

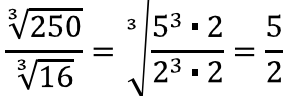

Caso 2. Si los radicales tienen distintos índices, deben ser reducidos previamente a un índice común y luego operar como se ha indicado en el caso 1.

8. Resolvemos las siguientes divisiones de radicales:

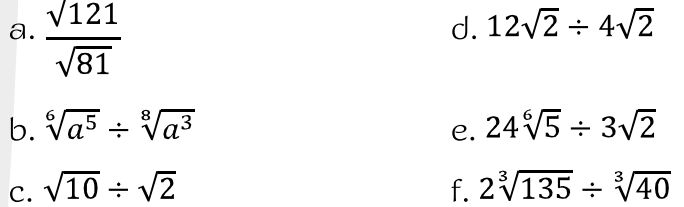

#### Racionalización

Cuando se simplifica un radical para expresarlo en su forma más simple, también se debe verificar que, si la expresión es racional, su denominador no contenga radicales. El proceso mediante el cual se quitan los radicales del denominador recibe el nombre de racionalización.

En la racionalización se presentan dos casos, de acuerdo con la cantidad de sumandos del denominador:

Caso 1. Cuando en el denominador aparece un solo radical se racionaliza así:

**Paso 1:** Se multiplica el numerador y el denominador por  $\sqrt[4]{3^3}$ ,  $\sqrt[4]{3^3} \times \sqrt[4]{3^1} = \sqrt[4]{3^4} = 3$ , lo que permite eliminar el signo radical:

$$
\frac{9}{\sqrt[4]{3}} = \frac{9 \cdot \sqrt[4]{3^3}}{\sqrt[4]{3} \cdot \sqrt[4]{3^3}}
$$

Paso 2: Se realizan las multiplicaciones aplicando las propiedades respectivas y se simplifica a su mínima expresión:

$$
\frac{9}{\sqrt{3}} = \frac{9 \cdot \sqrt[4]{3^3}}{\sqrt[4]{3} \cdot \sqrt[4]{3}}.
$$

Caso 2. Cuando el denominador es un binomio que contiene al menos un radical de índice 2, se multiplica el numerador y el denominador por la expresión conjugada del denominador.

La conjugada de un binomio es igual al binomio con el signo central opuesto, por ejemplo:

denominador, que en este caso es  $\sqrt{2} + \sqrt{3}$ , así:

$$
\frac{2}{\sqrt{2}-\sqrt{3}} =
$$

Paso 2: Se realizan las multiplicaciones aplicando las propiedades respectivas y se simplifica a su mínima expresión:

$$
\frac{2}{\sqrt{2}-\sqrt{3}} = \frac{2(\sqrt{2}+\sqrt{3})}{(\sqrt{2}-\sqrt{3})(\sqrt{2}+\sqrt{3})} = \frac{2(\sqrt{2}+2\sqrt{3})}{(\sqrt{2})^2-(\sqrt{3})^2} = \frac{2(\sqrt{2}+2\sqrt{3})}{2-3} = \frac{2(\sqrt{2}+2\sqrt{3})}{-1} = -2(\sqrt{2}-2\sqrt{3})
$$

9. Racionalizamos el denominador de:

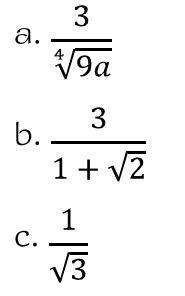

durante este momento.

$$
=\frac{9 \cdot \sqrt[4]{3^3}}{\sqrt[4]{3^4}} = \frac{9 \cdot \sqrt[4]{3^3}}{3} = 3\sqrt[4]{3^3}
$$

La conjugada de  $a + b$  es  $a - b$ La conjugada de  $a - b$  es  $a + b$ La conjugada de  $-a - b$  es  $-a + b$ La conjugada de  $-a + b$  es  $-a - b$ 

El procedimiento para racionalizar expresiones del caso 2 como  $\frac{2}{\sqrt{2}-\sqrt{3}}$ es: Paso 1: Se multiplica el numerador y el denominador por la conjugada del

$$
=\frac{2(\sqrt{2}+\sqrt{3})}{(\sqrt{2}-\sqrt{3})(\sqrt{2}+\sqrt{3})}
$$

d. 
$$
\frac{3\sqrt{2}}{7\sqrt{2 - 6\sqrt{3}}}
$$
  
e. 
$$
\frac{5}{\sqrt{2}}
$$
  
f. 
$$
\frac{19}{5\sqrt{2 - 4\sqrt{3}}}
$$

10. Compartimos con nuestros compañeros y profesor las actividades realizadas durante la fundamentación científica. Solicitamos a nuestro profesor que aclare nuestras inquietudes y evalúe nuestro desempeño

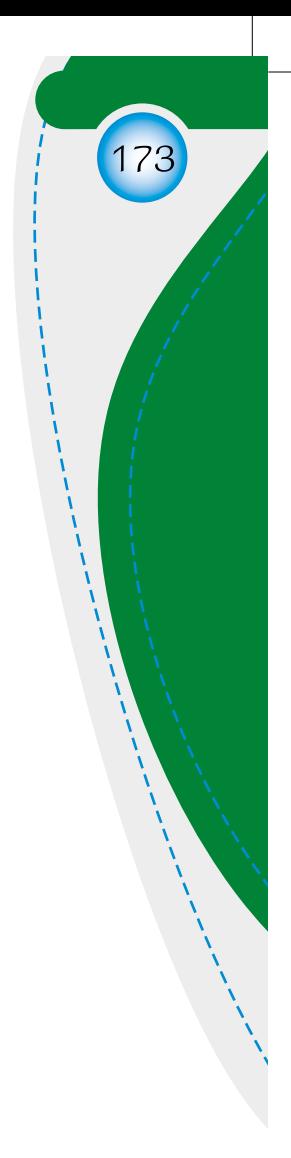

 $-$ Unidad 2 - Guía  $\infty$ 

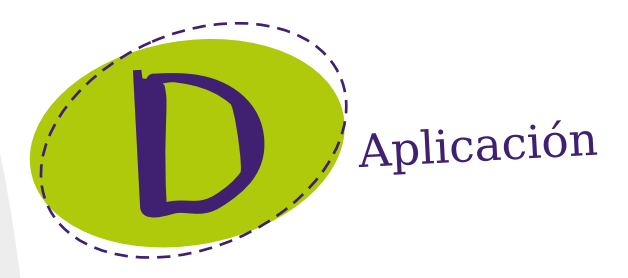

#### TRABAJO INDIVIDUAL

- 1. Resuelvo en mi cuaderno las siguientes situaciones empleando alguno de los métodos tratados:
	- a. El área de un terreno de forma cuadrada es de 486  $m^2$ . Determino su perímetro.

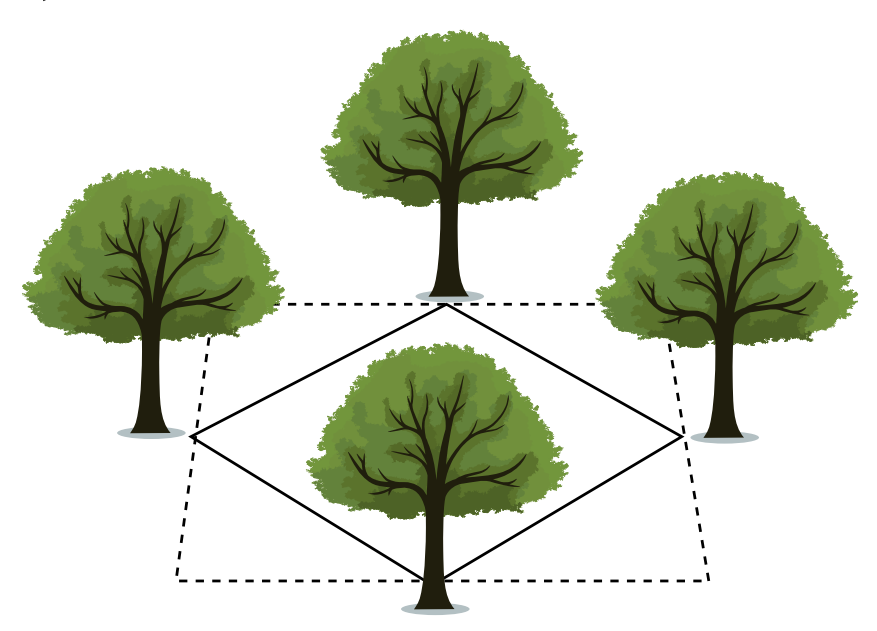

b. Completo la siguiente tabla de valores:

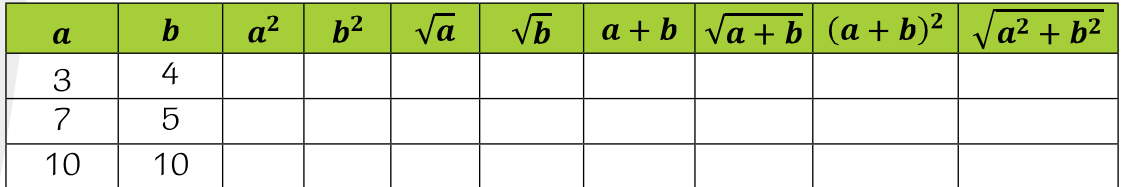

A partir de las respuestas registradas en la tabla, digo si las siguientes afirmaciones son verdaderas o falsas:

a. 
$$
\sqrt{a+b} = \sqrt{a} + \sqrt{b}
$$
  
\nb.  $\sqrt{(a+b)^2} = a+b$   
\nc.  $\sqrt{a^2 + b^2} = \sqrt{a^2} + \sqrt{b^2}$ 

#### **TRABAJO EN PAREJAS**

- ocurriera.
- cada una de las situaciones anteriores.
- das durante la actividad y la plenaria.

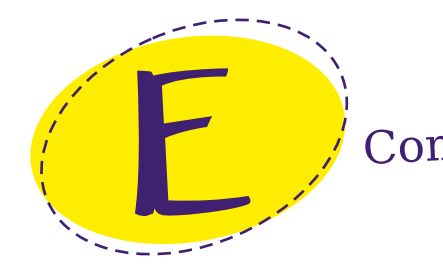

#### **TRABAJO EN PAREJAS**

radicales:

a. 
$$
(\sqrt{5} + \sqrt{3})(\sqrt{5} - \sqrt{3})
$$
  
\nb.  $7\sqrt[3]{2} + \sqrt[3]{16} - 5\sqrt[3]{54} + \sqrt[3]{6}$   
\nc.  $\left(-3 + \sqrt{\frac{2}{7}}\right)\left(-3 - \sqrt{\frac{2}{7}}\right)$   
\nd.  $\frac{\sqrt{6}}{\sqrt[4]{6}}$ 

2. Racionalizamos las siguientes expresiones:

a. 
$$
\frac{2}{4 - 2\sqrt{2}}
$$
  
\nb. 
$$
\frac{2\sqrt{2}}{5 + 2\sqrt{6}}
$$
  
\nc. 
$$
\frac{5}{\sqrt{2}}
$$
  
\nd. 
$$
\frac{2\sqrt{3}}{\sqrt{18}}
$$

174

2. Comparamos los resultados obtenidos de manera individual en las situaciones anteriores. Llegamos a un consenso para determinar si alguno de los dos tuvo errores y explicamos las razones para que esto

3. En plenaria realizamos y compartimos nuestras observaciones sobre

4. Compartimos con nuestros compañeros y profesor las actividades realizadas. Consignamos en nuestros cuadernos las conclusiones genera-

# Complementación

1. Resolvemos en nuestros cuadernos las siguientes operaciones entre

 $+\sqrt[3]{48}$ 

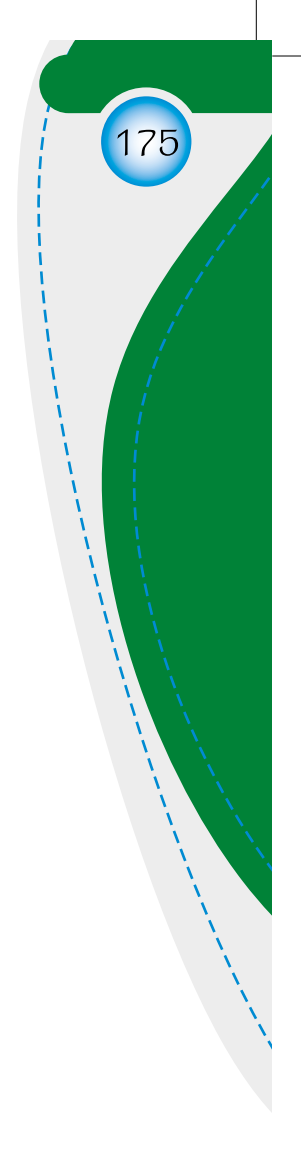

 $-$ Unidad 2 - Guía 3  $\circ$  3. Presentamos el cuaderno al profesor para su valoración y sustentamos nuestras respuestas.

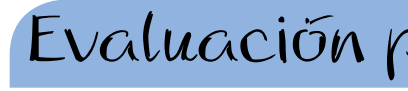

1. Determino si las siguientes afirmaciones son falsas o verdaderas y argumento mi respuesta a través de un ejemplo:

- en  $\mathbb{R}$  ( ).
- en  $\mathbb{R}$  ( ).
- en  $\mathbb{R}$  ( ).
- nes en  $\mathbb{R}$  ( ).
- en R, una positiva y otra negativa ().
- 
- en R, una positiva y otra negativa ().
- 

Selecciono la respuesta correcta y justifico mi elección:

- cuando:
	- A. n es par y a es positivo.
	- B. n es impar y a es positivo.
	- C. n es par y a es negativo.
	- D.  $n$  es impar  $y$  a es negativo.

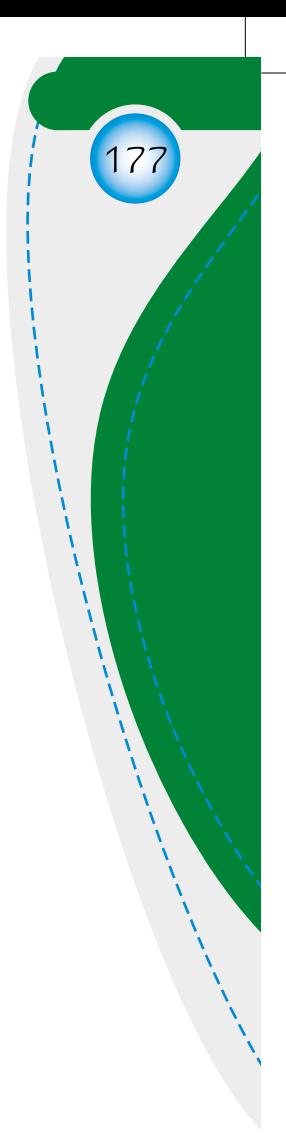

# Evaluación por competencias

A. Si en  $\sqrt[n]{a}$ , *n* par y a positivo, entonces no tiene soluciones

B. Si en  $\sqrt[n]{a}$ , *n* impar y a positivo, entonces no tiene soluciones

C. Si en  $\sqrt[n]{a}$ , *n* par y a negativo, entonces no tiene soluciones

D. Si en  $\sqrt[n]{a}$ , *n* impar y a negativo, entonces no tiene solucio

E. Si en  $\sqrt[n]{a}$ , *n* par y a positivo, entonces tiene dos soluciones

F. Si en  $\sqrt[n]{a}$ , *n* impar y a positivo, entonces tiene dos soluciones en R, una positiva y otra negativa ().

G. Si en  $\sqrt[n]{a}$ , n par y a negativo, entonces tiene dos soluciones

H. Si en  $\sqrt[n]{a}$ , *n* impar y a negativo, entonces tiene dos solucio nes en R, una positiva y otra negativa ().

2. El radical  $\sqrt[n]{a}$  tiene dos soluciones en  $\mathbb R$ , una positiva y otra negativa,

- Unidad  $2$  - Guía 3  $\circ$  3. Al calcular la división de  $\frac{\sqrt{64}}{\sqrt{4}}$  se obtiene:

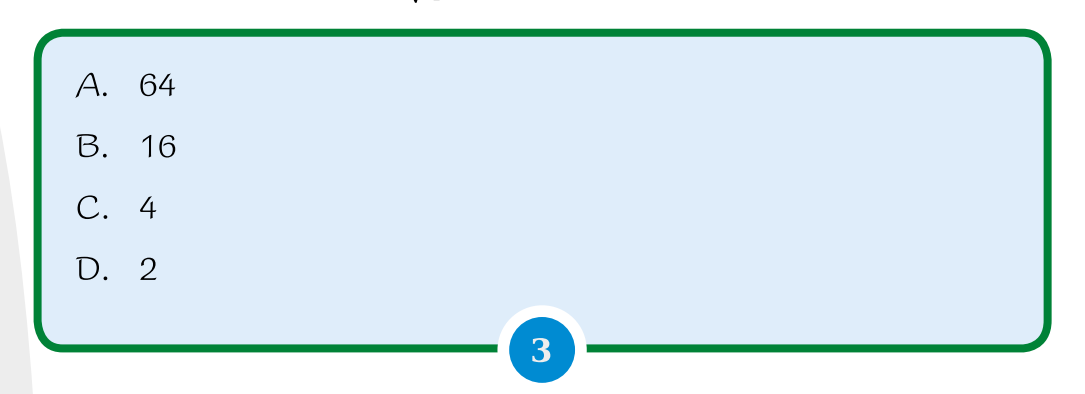

- 4. Determino en qué paso se cometió el error al simplificar la expresión  $\sqrt{32}$ :
- **PASO 1:**  $\sqrt{32} = \sqrt{2^5}$
- **PASO 2:**  $\sqrt{2^5} = \sqrt{2^{4+1}}$

PASO 3:  $\sqrt{2^{4+1}} = \sqrt{2^4} \cdot \sqrt{2^1}$ 

**PASO** 4: 
$$
\sqrt{2^4} \cdot \sqrt{2^1} = 16\sqrt{2}
$$

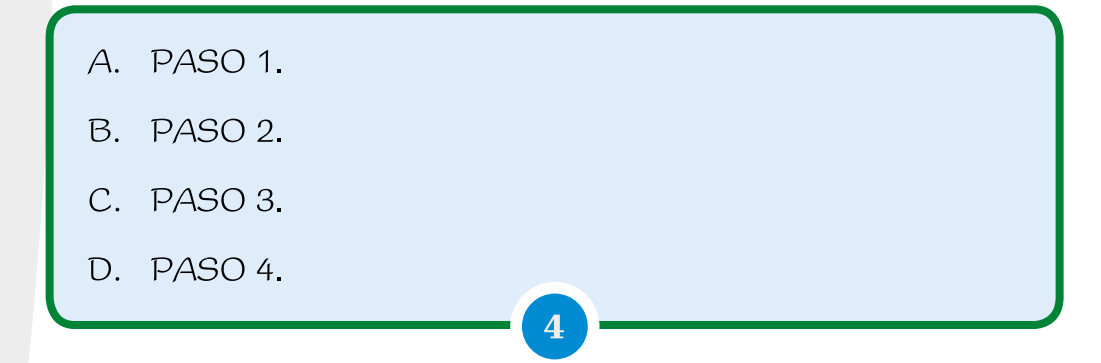

5. La expresión conjugada de  $-\sqrt{3} + \sqrt{2}$  es:

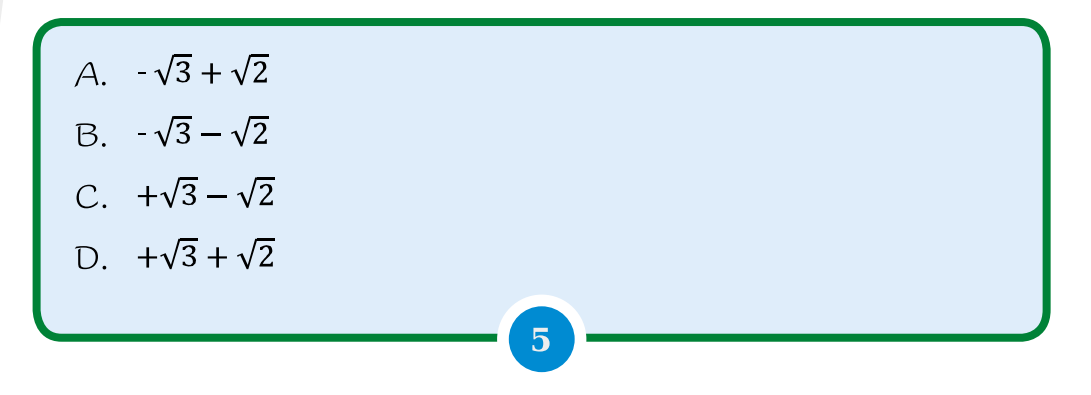

## Glosario

- do.
- nador.
- 
- la raíz; también se le puede llamar cantidad subradical.
- do tienen las mismas raíces.
- · Simplificar: Enunciar en su forma más simple una expresión.

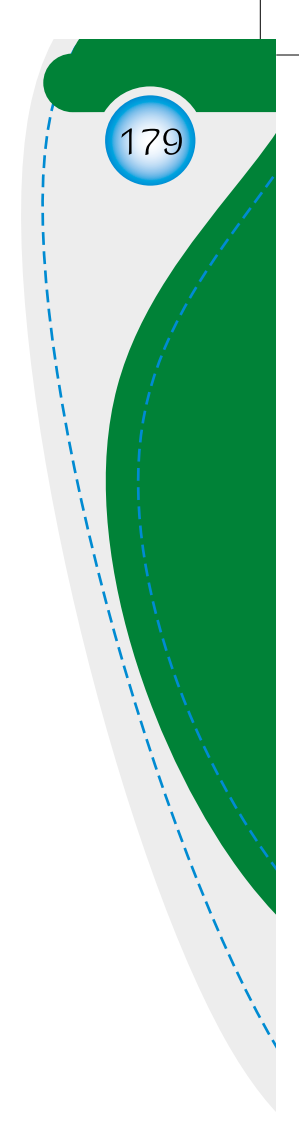

• Índice: Indica la potencia a la que hay que elevar la raíz para obtener el radican-

• Racionalización: Proceso mediante el cual se eliminan los radicales del denomi-

• Radicación: Es una de las operaciones inversas de la potenciación, que permite conocer la base de la potencia cuando se conocen la potencia y el exponente.

• Radicando: Cantidad que se ubica debajo del signo radical a la cual se le extrae

• Radicales equivalentes: Dos expresiones radicales se dicen equivalentes cuan-

 $-$ Unidad 2 - Guia 3  $\infty$